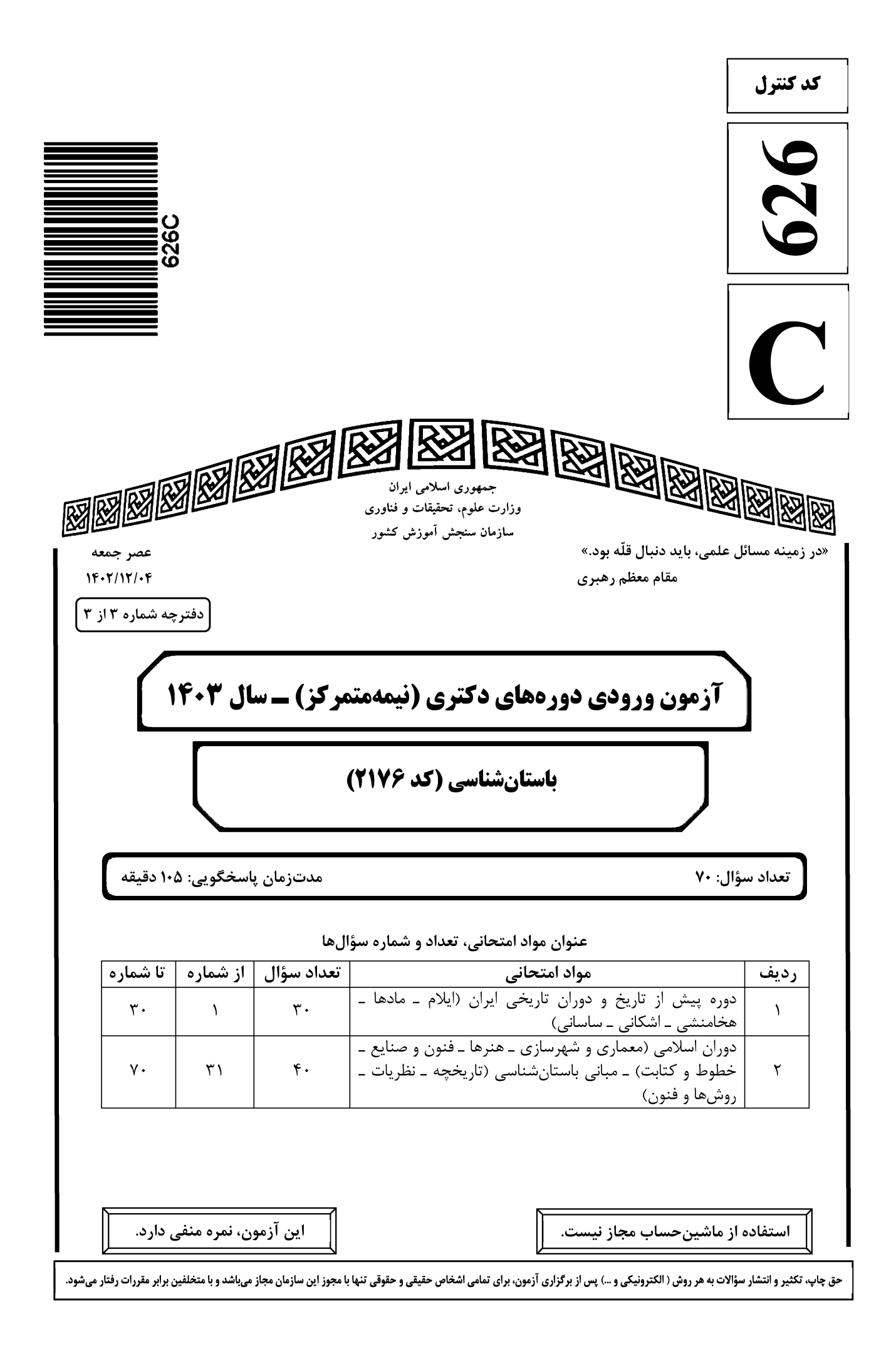

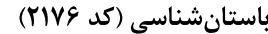

626 C

صفحه ۲

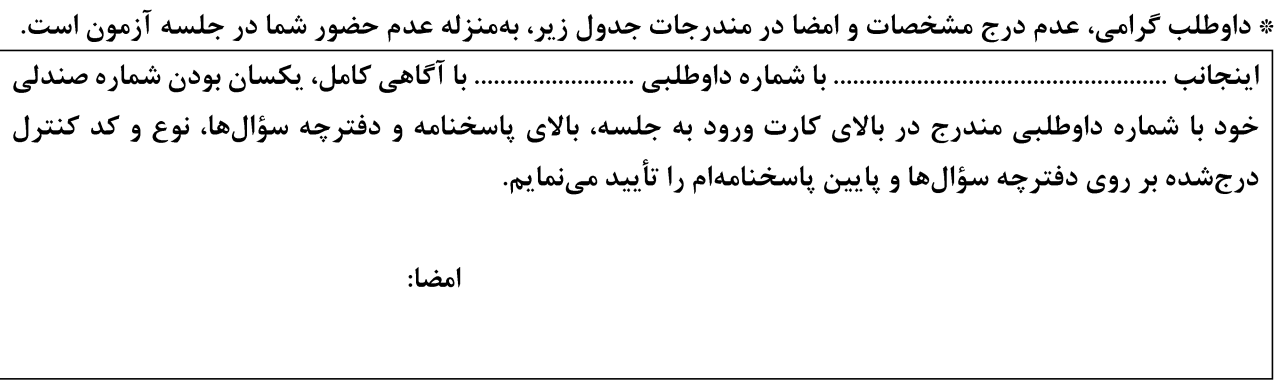

دوره پیش از تاریخ و دوران تاریخی ایران (ایلام ـ مادها ـ هخامنشی ـ اشکانی ـ ساسانی):

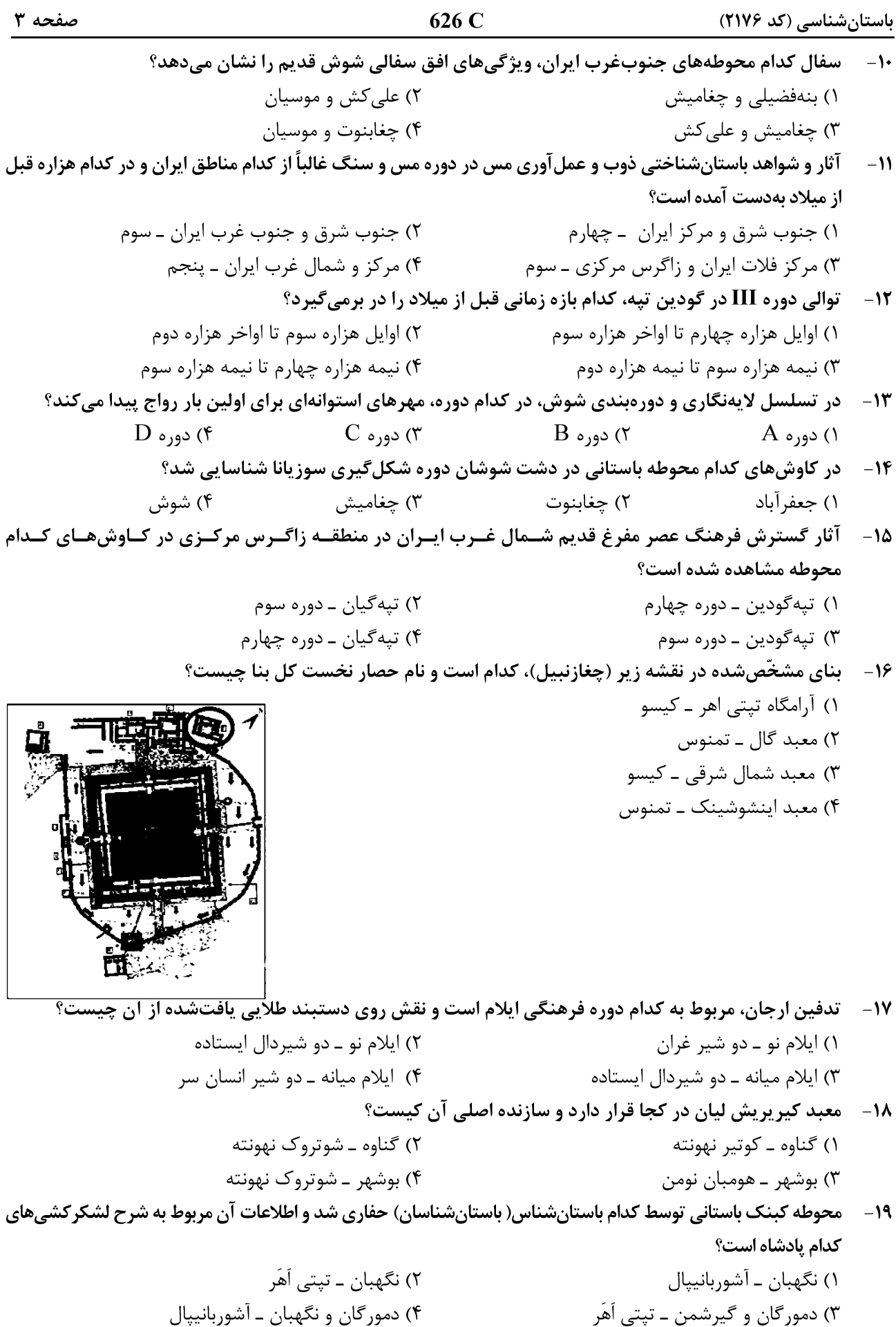

باستا<u>ن شناسی (</u>کد ۲۱۷۶)

## Telegram: @uni\_k

باستانشناسی (کد ۲۱۷۶)

صفحه ۵

626 C

دوران اسلامی (معماری و شهرسازی ــ هنرها ــ فنون و صنایع ــ خطوط و کتابت) ــ مبانی باستانشناسی (تاریخچه ــ نظریات - روشها و فنون): expertised and additional property and detail would be a located and the contract of the contract of the contract of the contract of the contract of the contract of the contract of the contract of the contract of the contr

#### باستانشناسی (کد ۲۱۷۶)

- ۴۲- ٪ تصویر زیر، نمای کدام مدرسه، مربوط به کدام شهر و متعلق به کدام سده هجری قمری است؟
	- ۱) الغ بیگ ــ سمرقند ــ نهم ۲) بایسنقری ــ هرات ــ نهم ۳) شیردار ــ سمرقند ــ یازدهم ۴) طلاکاری ــ هرات ــ يازدهم

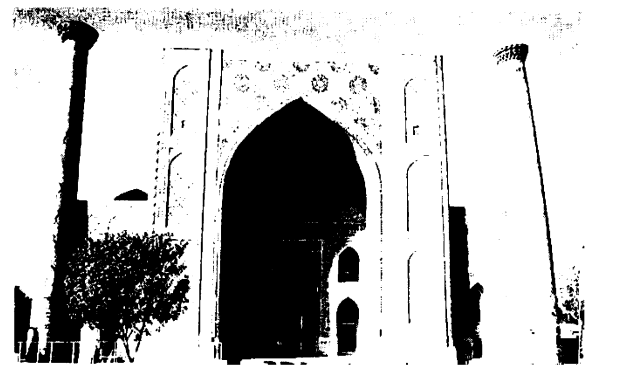

- ۴۳ عمارت سمت راست تصویر زیر در آثار پاسکال کوست، متعلق به کدام بنا در شهر اصفهان است؟
	- ۱) کاخ آئینهخانه ٢) کاخ چهلستون
	- ۳) عمارت نمکدان
		- ۴) طاووسخانه

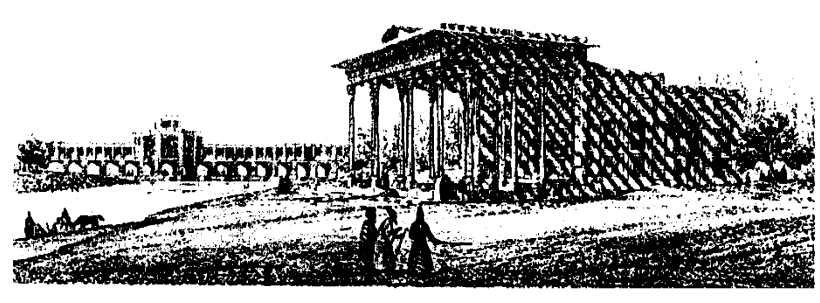

۴۴ - Laqabi Ware به چه نوع سفالینهای اطلاق میشود، منتسب به کدام محل و کدام قرن/ قرون هجری قمری است و جنس خمیره آن چیست؟

- ۴۵ ۲۵معادل هریک از واژگان زیر در هنر فلزکاری، چیست؟
- Niello, Filigree, Repousse, Forge

۴۶ - آتصویر زیر مربوط به کدام بنا و کدام سده / سدههای هجری قمری است و در کجا واقع شده است؟

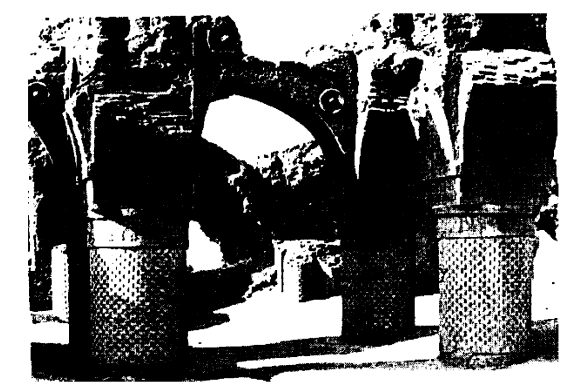

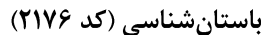

- ۴۷-۔ کاشیهای حرم حضرت معصومه(س)، توسط چه کسانی ساخته شده است؟ ۱) محمد بن طاهر و ابوزید
- ٢) امير ابوالفضل عراقي و ابوزيد ۴) يحيى بن محمد اصفهاني و امير ابوالفضل عراقي ۴۸- ً طرح و نقشه شهر سلطانیه توسط چه کسی مطرح شد و گنبد مقبره اولجایتو از کدام نوع است؟ ١) خواجه رشيدالدين فضل|لله ــ دو پوسته گسسته ٢) خواجه رشيدالدين فضل|لله ــ دو پوسته پيوسته ۴) خواجه نصیرالدین طوسی ـ دو پوسته گسسته ۳) خواجه نصیرالدین طوسی ــ دو پوسته پیوسته
	- ۴۹ آنام دروازه زیر چیست در کجا قرار دارد و مربوط به کدام دوره است؟ ١) بابالنصر ـ حلب ـ ايوبيان ٢) بابالفتوح ـ قاهره ـ فاطميان

۳) قوامالدین و غیاثالدین شیرازی

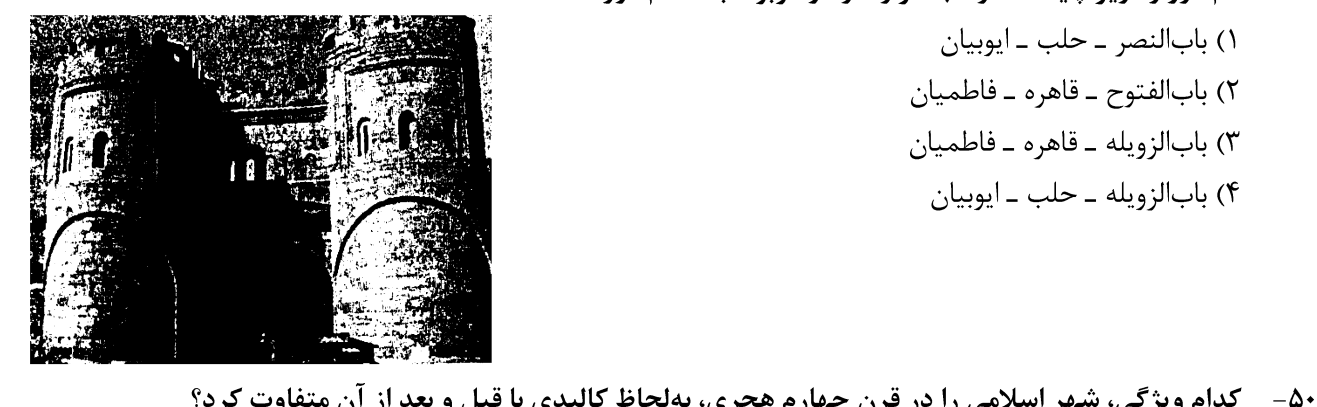

۵۹- کدام مورد را نمی توان جزو عارضه یا فیچر (Feature) درنظر گرفت؟ ۲) هاون (Mortar) () اجاق (Furnace) ۴) یاشنه د, (Door Pivot)  $(Post \ Hole)$  تيرچاله (Post Hole) ۶۰- کدام یک، جزو روش های دورسنجی (Remote Sensing) در باستان شناسی است؟  $(GIS)$  جي آي اس (GIS) ۱) DNA باستانی ۴) پیکسی (PIXE) ۳) میکروسکوپ الکترونی ESM ۶۱ - کدام مورد، جزو روشهای ژئوفیزیک در باستانشناسی نیست؟ ۴) الکتریکسنجی ۲) رادار نفوذی در زمین همسس ۲ مغناطیس سنجی ۱) طيفسنج جرمي ۶۲- د چه کسی برای نخستینبار روش شبکهبندی در کاوش را به باستانشناسی آسیا وارد کرد؟ ۳) مورتیمر ویلر ۲) مارسل ديولافوا ۱) دوروتی گَرود ۴) ویلیام فلندرز پتری ۶۳- خاصیت رادیواکتیویته اتمها را چه کسی کشف کرد و چه کسی از آن برای ابداع روش تاریخگذاری مطلق استفاده کرد؟ ۲) ماری کوری ـ جیمز واتسون ۱) ماري کوري ـ ويلارد ليبي ۴) روزاليند فرانكلين ــ جيمز واتسون ۳) روزالیند فرانکلین ــ ویلارد لیبی **۶۴- کدام روش، جزو روشهای تاریخگذاری مطلق نیست؟** ۳) گاهنگاریتاریخی ۲) حلقه گاهشماری ۴) تاریخ گذاری گرمالیان ۱) واژەگاەشمارى ۶۵- چه کسی برای نخستینبار مدل «مکان مرکزی» را برای تحلیل الگوهای استقراری مطرح کرد؟ ۳) گیلرمو الغازه ۴) والتر کریستالر ۱) امانوئل والراشتاین (۲ فرانسیس فو کویاما **۶۶- کدام حوزه، در شمار حوزههای مطالعاتی ژنتیک باستانشناسی بهحساب نمی آید؟** ۳) ديرين تغذيه ۲) تبارشناسی ۴) مهاجرت ۱) تاریخ گذاری ۶۷- کدام اندیشمند عصر روشنگری، اصطلاح «وحشی نجیب» را برای نامیدن جوامع شکارچی ـ گردآورنده وضع کرد؟ ۴) هربرت اسینسر ـ ٣) فرانسیس بیکن ۲) فرانسوا ولتر ۱) ژان ژاک روسو ۶۸- کدام انسان شناس، روی مسئله هدیه و مبادله هدیه کار کرده است؟ ۴) امیل دورکیم ۳) مارشال سلینز ۲) مارسل موس ۱) هربرت اسپنسر ۶۹- اصطلاح «زیستباستانشناسی» را چه کسی ابداع کرد و این اصطلاح، شامل کدام شاخهها در باستانشناسی است؟ ۱) کنت فلنری ـ زمینشناسی و زیستبومشناسی ۲) پان هادر ــ زمینشناسی و زیستبومشناسی ۳) لوییس بینفورد ـ انسانشناسی، جانورشناسی و گیاهشناسی ۴) گرَم کلارک ـ انسانِ شناسی، جانورشناسی و گیاهشناسی **۷۰** - نظریه «میمها» یا «ممها»، جزو کدام رویکرد نظری است؟ ۱) تاریخ فرهنگی ۲) فرگشتگرایی فرهنگی ۳) زیستبومشناسے وفر هنگے ا ۴) مارکسیسم